#### $<<$ AutoCAD 2013

 $<<$ AutoCAD 2013

- 13 ISBN 9787115215185
- 10 ISBN 7115215189

出版时间:2013-2

PDF

#### http://www.tushu007.com

#### $<<$ AutoCAD 2013

AutoCAD2013 ( )  $\mathcal{M}$ 

AutoCAD2013

AutoCAD2013 ( ) 5 )<br>AutoCAD

 $\lambda$ uto $\alpha$ AD

## $<<$ AutoCAD 2013

 $+$ 、影视特效、建筑效果设计、CAD辅助设计、Flash动画、网页设计等领域图书的编写。  $\frac{1}{2}$  and  $\frac{1}{2}$  and  $\frac{1}{2}$  a

# $\sim$  <AutoCAD 2013

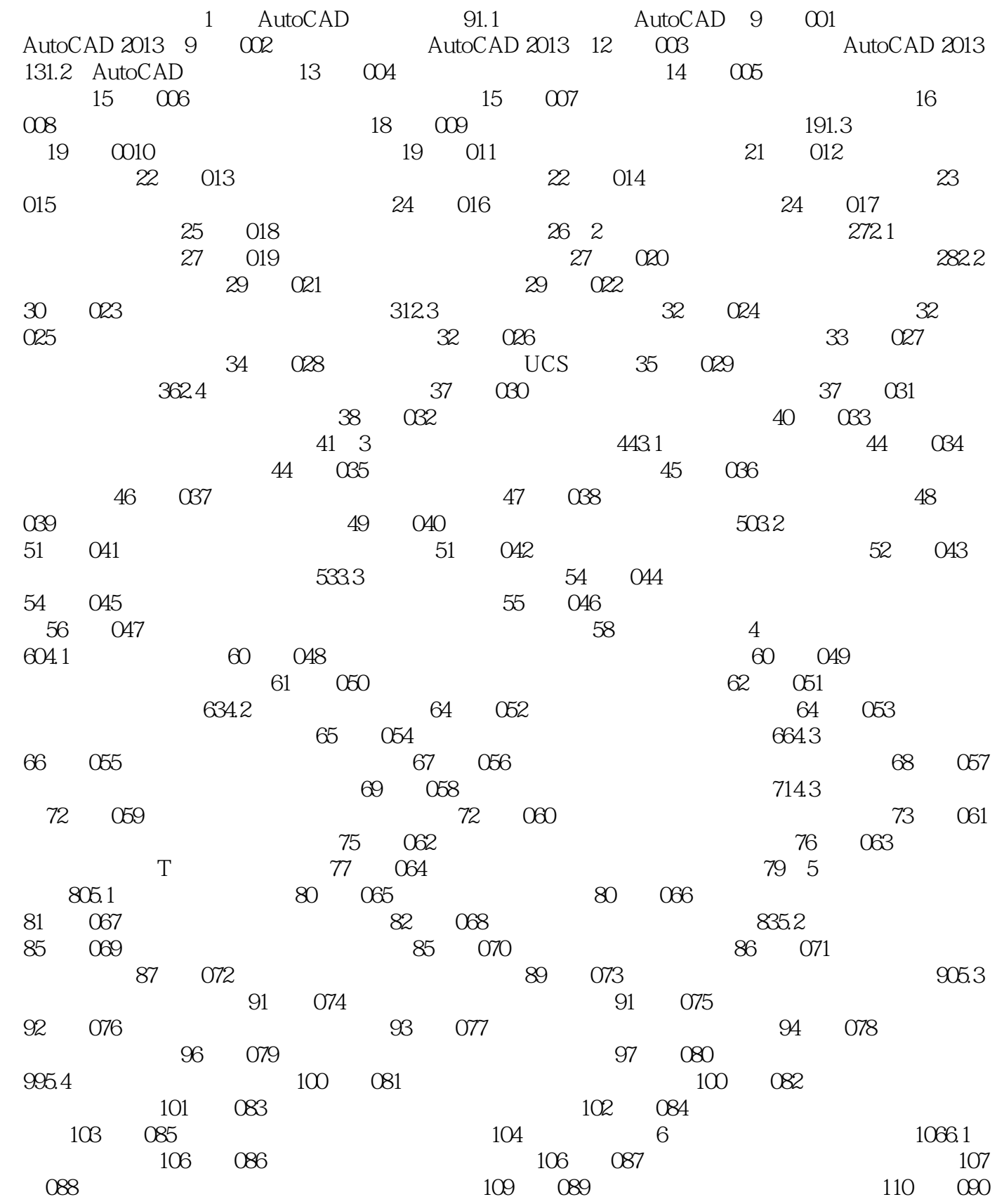

#### $<<$ AutoCAD 2013

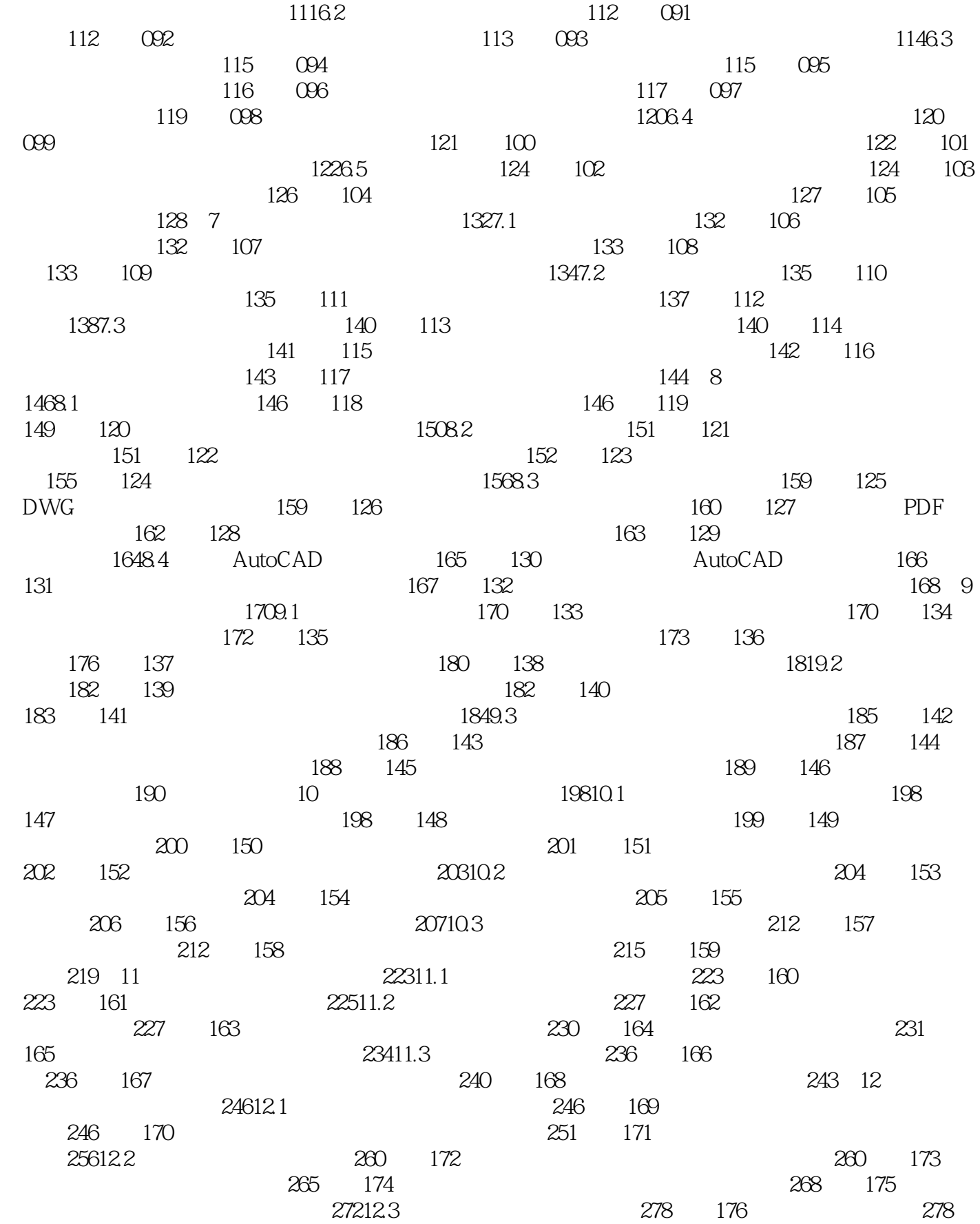

## $\sim$  <AutoCAD 2013

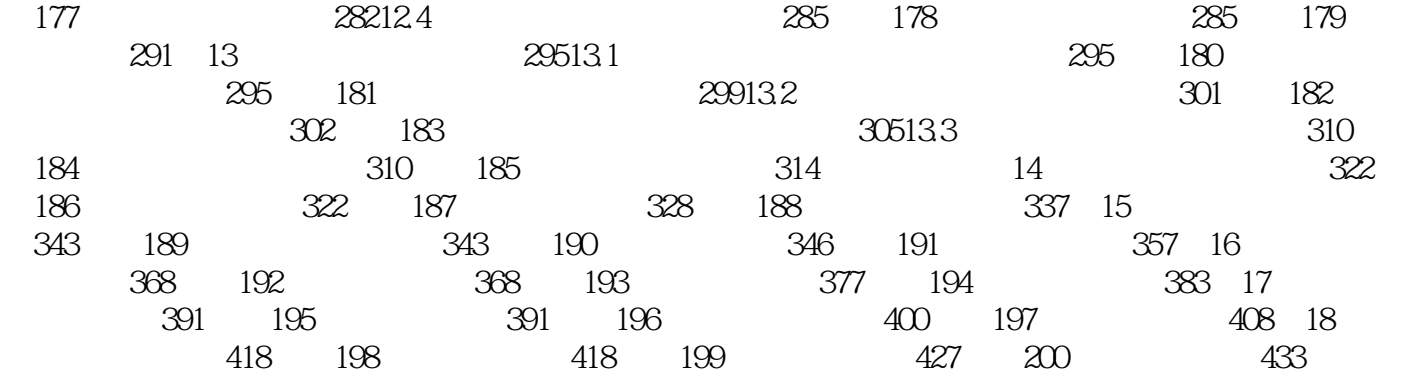

## $<<$ AutoCAD 2013

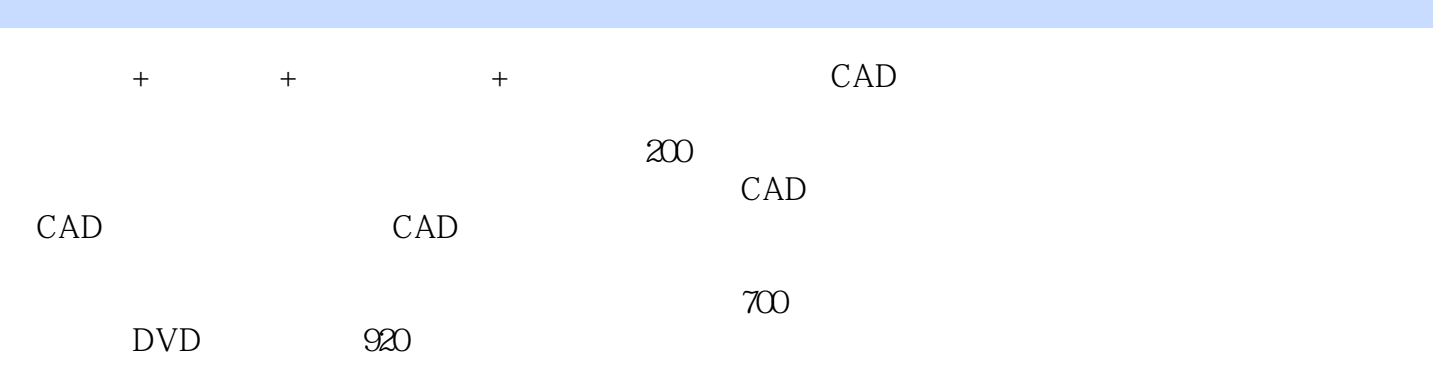

## $<<$ AutoCAD 2013

本站所提供下载的PDF图书仅提供预览和简介,请支持正版图书。

更多资源请访问:http://www.tushu007.com